## **Sample Word List for "Webpages"**

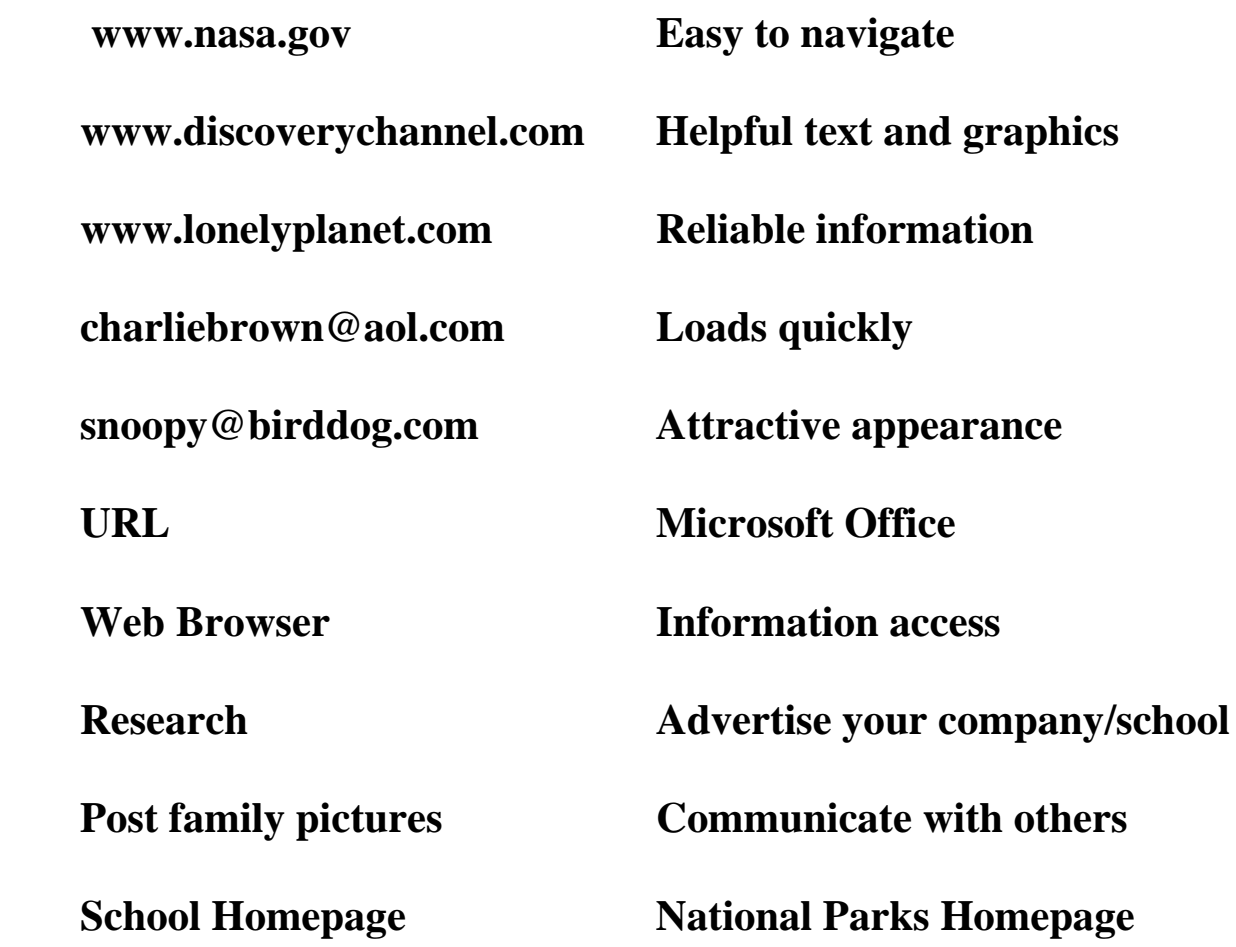

## **Sample Word Sort for "Webpages"**

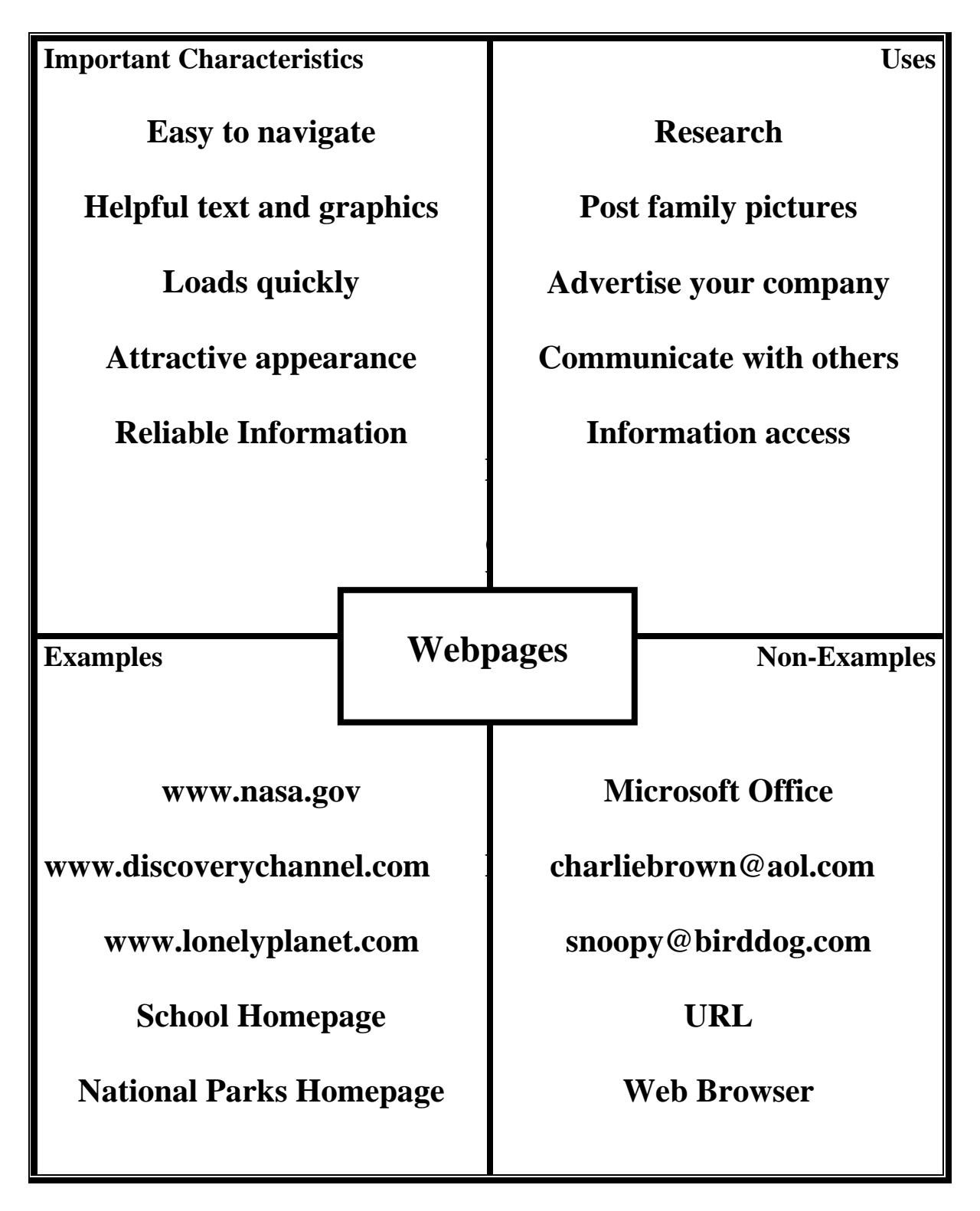